## **Problematika spojení souřadnicových systémů**  *České a Polské republiky*

Se vstupem České republiky do Evropské Unie se uživatelé geografických informačních systémů budou stále častěji potýkat s problematikou spolupráce a sjednocování dat se sousedními zeměmi. O problematice sjednocování rakouských a německých dat byla již v roce 1999 napsána studie Ing. Miroslavem Fantou. V současnosti probíhají v příhraničních oblastech mnohé projekty.

Polská republika je ve využívání prostředí GIS přibližně na stejné úrovni jako Česká republika, a proto i sjednocování dat je v plenkách. Tento příspěvek by měl uživatelům pomoci překlenout hranice a za pomoci jednotného souřadnicového systému vytvořit bezešvé vrstvy.

Problematiku spojení českého a polského souřadnicového systému jsem řešila v rámci své diplomové práce na Pedagogické fakultě v Liberci, katedře geografie, která nesla název Soubor tematických map Krkonoš.

#### **Souřadnicové systémy**

Téměř každá země má své vlastní souřadnicové systémy. V České republice to jsou systémy S-JTSK, S-42 (S-52), se kterými uživatel ArcGIS běžně pracuje, a proto je zbytečné je zde popisovat. Z toho důvodu se budu věnovat polským souřadnicovým systémům.

Základy souřadnicových systémů v Polsku jsou datovány do poloviny 19. století. V této době začínají první triangulační práce, které jsou později hlavním podkladem pro topografické mapy. Po první světové válce byly prováděny topograficko-geodetické práce na celém území státu, na které navazuje vytvoření prvního národního souřadnicového systému.

#### "Borowa Góra"

Souřadnicový systém Borowa Góra byl vytvořen Wojskowym Institutem Geograficznym v roce 1936. Tento systém se dnes již nepoužívá. Konec jeho využívání se datuje do 50. let 20. století. Souřadnicový systém byl stanoven na Besselově elipsoidu s hlavním bodem Borowa Góra. Jako zobrazovací plocha byla vybrána polská, "quasi-stereografická projekce" (WIG), zobrazená dle M. T. Roussilhe´a (Roussilhe projekce). Tento souřadnicový systém byl vhodný pro mapy měřítka 1 : 20 000 – 1 : 100 000.

### "1942"

Souřadnicový systém 1942 nahradil systém "Borowa Góra". Je to souřadnicový systém, který je napojen na český S-42. Jako referenční plocha byl též využit Krasovskeho elipsoid a zobrazovací plochou je Gauss-Krügerovo zobrazení – Gaussovo konformní zobrazení elipsoidu v poledníkových pásech. Jak můžeme vidět na obrázku 1, bylo Polsko rozděleno na dva podsystémy:

a) Zobrazení Polska v 6˚ pásech. Toto zobrazení bylo vhodné pro mapy do měřítka 1 : 5 000 (obr. 1a).

b) Zobrazení Polska v 3˚ pásech. Zobrazení vhodné pro mapy větších měřítek než 1 : 5 000 (obr. 1b).

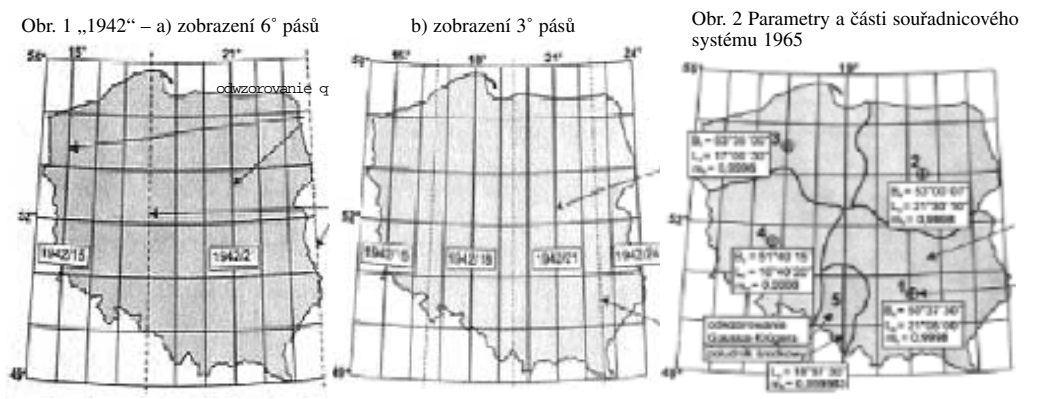

#### "1965"

 $\begin{array}{c}\n\text{yy} \\
\text{yy} \\
\text{0} \\
\text{0} \\
\text{0} \\
\text{1} \\
\text{1} \\
\text{2} \\
\text{1} \\
\text{2} \\
\text{2} \\
\text{3} \\
\text{4} \\
\text{5} \\
\text{1} \\
\text{2} \\
\text{2} \\
\text{3} \\
\text{4} \\
\text{5} \\
\text{6} \\
\text{7} \\
\text{8} \\
\text{9} \\
\text{1} \\
\text{1} \\
\text{1} \\
\text{2} \\
\text{1} \\
\text{2} \\
\text{2} \\
\text{3} \\
\text{4} \\
\text{5} \\
\text{6} \\$ V polovině šedesátých let byl z důvodů civilních potřeb vytvořen nový souřadnicový systém nazvaný krátce 1965. Tento systém je ryze polský. Polsko bylo rozděleno na 5 částí (obr. 2). V částech 1 – 4 bylo využito quasi-stereografického zobrazení (Roussilhe projekce). Část 5 však byla modifikována a bylo použito Gauss-Krügerovo zobrazení. Referenční plochu tvoří ve všech částech Krasovského elipsoid. Část 1 – 4 je definována z hlavního bodu, který je odvozen z povrchu elipsoidu. Část 5 však není definována z hlavního bodu, ale je zde díky Gauss-Krügerovu zobrazení využit střední poledník. Souřadnicový systém sloužil k vytvoření základní mapy Polska (v měřítku 1 : 5 000 – 1 : 500) a topografických map.

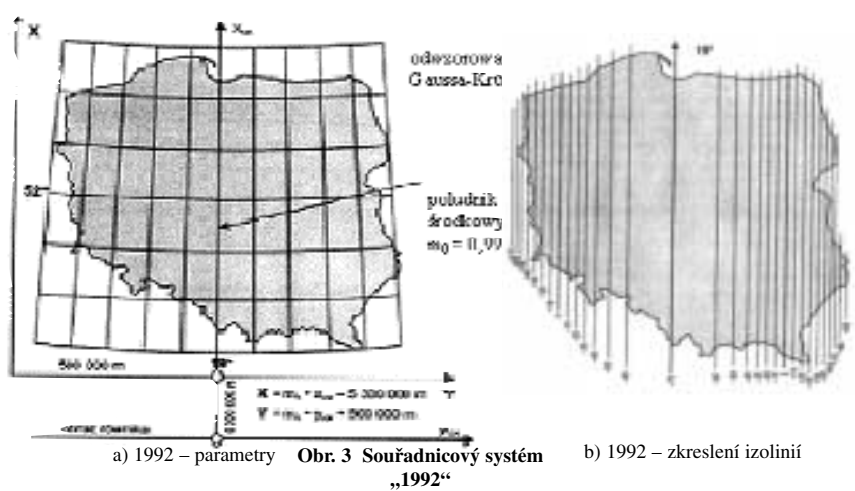

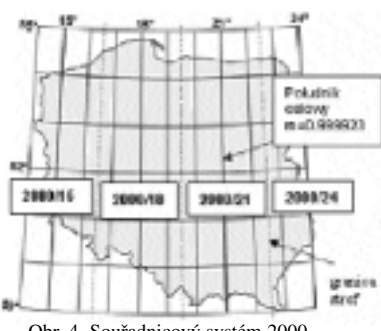

Obr. 4 Souřadnicový systém 2000

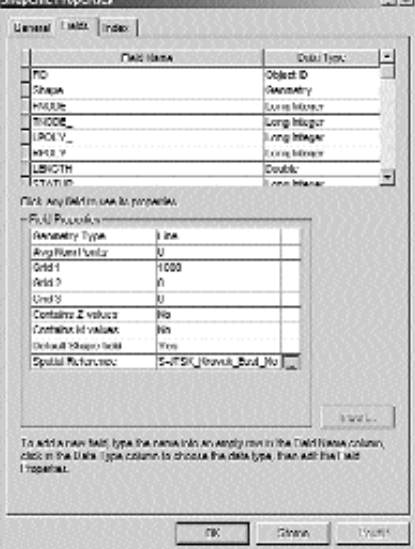

#### "1992"

Souřadnicový systém 1992 byl vytvořen v devadesátých letech, jelikož stávající systém 1965 nevyhovoval žádnému evropskému systému. Systém 1992 je opět, jako systém 1942, vytvořen na Gauss-Krügerově zobrazení a mezinárodním elipsoidu GRS-80, tj. obdobě WGS-84. Je to první souřadnicový systém, který je kompatibilní s ostatními mezinárodními systémy. Systém "1992" je jednosférový se středním poledníkem. Od středního poledníku se k okrajům šíří izolinie. Čím jsou blíže k východním či západním hranicím, tím jsou více zkresleny. V tomto souřadnicovém systému vznikají nové mapy v měřítku 1 : 10 000 a větší.

#### "2000"

Jako druhý mezinárodní souřadnicový systém v Polsku vznikl systém "2000". Vychází též z Gauss-Krügerova zobrazení (Gaussovo konformní zobrazení elipsoidu v poledníkových pásech), elipsoid GRS-80 (WGS-84). Rozdíl mezi 1992 a 2000 je v tom, že systém 2000 nedělí jeden střední poledník, jak tomu je u systému 1992, ale území je rozděleno do třístupňových pásů (obr. 4), okraje území jsou díky tomu méně zkreslené. Je to kompromis mezi systémy "1992" a "1942".

#### **Data**

Polští kolegové mají většinu dat v národním systému 1965, který je pro českého uživatele a základní verzi ArcGIS neznámý. Existuje možnost zakoupit rozšiřující verzi TransPL pro ArcView GIS 3.x, která konvertuje národní systém 1965 do 1992. Postupně však i Poláci převádějí starý nekompabilitní systém 1965 do nového 1992, takže český uživatel může bez problému začít tvořit bezešvé vrstvy území.

#### Volba souřadnicového systému

Na začátku spojování českých a polských dat je třeba prověřit, jestli správce poskytnutých dat přiřadil k datům souřadnicový systém, ve kterém byla vytvořena. Pokud ne, je to třeba udělat. Tento krok umí v případě software ArcGIS řešit jeho součást ArcCatalog.

Obr. 5 Postup definování souřadnicového systému jednotlivých vrstev

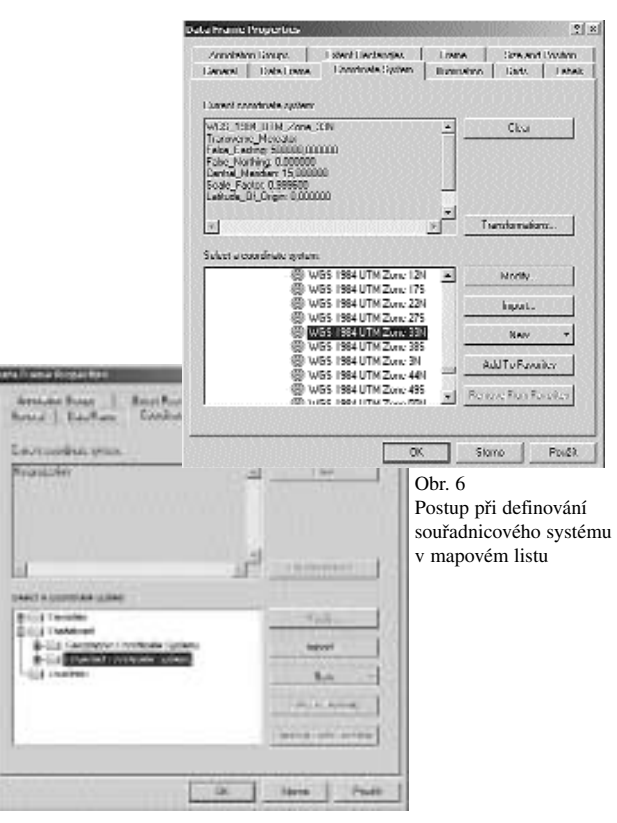

#### **Postup definování souřadnicového systému jednotlivých vrstev** (obr. 5)

**a)** V aplikaci ArcCatalog vybereme vrstvu, ke které chceme přiřadit souřadnicový systém. **b)** Otevřeme Shapefile Properties (vlastnosti Shapefile).

**c)** Zvolíme možnost Shape, otevře se nám další tabulkové okno, ve kterém zvolíme možnost Spatial Reference.

**d)** Zde si můžeme vybrat zněkolika možností, jak přiřadit souřadnicový systém k vrstvě. Nejjednodušší je import souřadnicového systému z vrstvy, která má určený požadovaný systém. Druhou možností je "vytvoření nového" souřadnicového systému (volba New), kdy si z nabídky souřadnicových systémů můžeme vybrat námi požadovaný (např. ČR – S-JTSK, Pl – 1992).

Po nadefinování souřadnicových systémů jednotlivých vrstev můžeme přistoupit k hlavnímu úkolu, sjednocení polského a českého systému. Nejprve je nutné určit si sjednocující systém, který co nejméně zkresluje území. Z mé vlastní zkušenosti je nejvhodnější mezinárodní souřadnicový systém WGS-84, nejen z důvodu malého zkreslení území, ale i díky své mezinárodní známosti, která umožňuje s ním pracovat po celém světě.

Vybraný souřadnicový systém je nutné nadefinovat pro celé mapové pole ještě dříve, než do něho vložíme první vrstvy. Díky tomu dojde k automatickému spojování českých a polských vrstev.

#### **Postup pro definování souřadnicového systému mapového pole:**

**1.** V tabulce obsahu (Table of Contents) otevřeme tabulku Data Frame Properties (Vlastnosti datového rámce).

**2.** Záložka Coordinate system (Souřadnicový systém) otevře okno s výběrem souřadnicového systému (viz obr. 6). V tabulce je odkaz Projected Coordinate Systems

(Rovinné souřadnicové systémy), kde se nachází široká nabídka souřadnicových systémů. **3.** Vybereme zvolený souřadnicový systém a potvrdíme. Tím jsme nadefinovali pro celé zobrazení souřadnicový systém.

Pro svoji diplomovou práci jsem z výše uvedených důvodů zvolila systém WGS 1984 UTM Zone 33N, který se jevil jako nejvhodnější.

#### **Závěr**

Při tvorbě česko-polských bezešvých vrstev se uživatel bude potýkat s mnohými nepřesnostmi a nesrovnalostmi v oblasti hranic. Důvodem je, že vrstvy zčeské a polské strany mají rozdílný datový podklad. Uvedu na příkladu (obr. 7): české hranice byly pracovníky KRNAP digitalizovány z katastrálních map 1 : 2 880, kdežto polské hranice vycházejí z map měřítka 1 : 10 000. Z toho plyne většina nepřesností na státních hranicích. To však již záleží na každém uživateli, jak si tímto problémem poradí.

#### Použitá literatura a zdroje

**1.** http://uklady\_wspolrzednych.webpark.pl – zde najdete popis všech souřadnicových systémů Polska, **2.** http://www.northpoint.com.pl/english/trans.htm – zde je možné si objednat rozšiřující verzi TransPL pro ArcView 3.x, která dokáže převést souřadnicový systém 1965 na 1992.

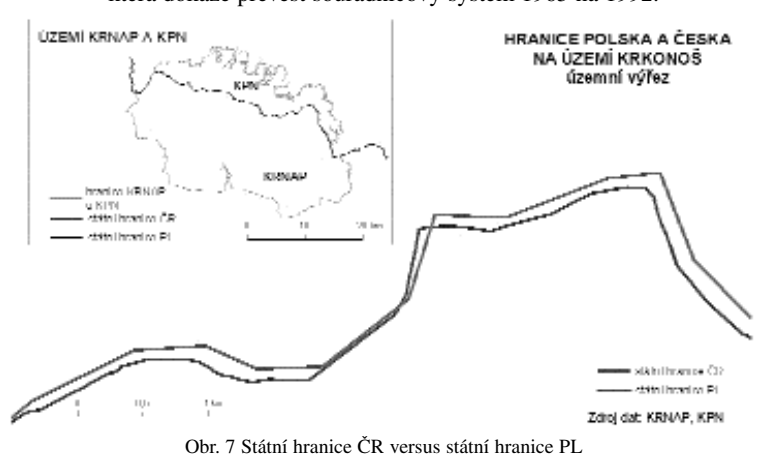

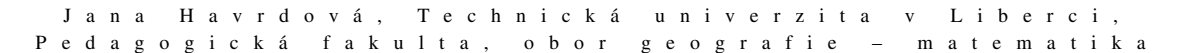

# *Volně přístupná data z družice Landsat*

Portál "Earth Science Data Interface (ESDI) from the Global Land Cover Facility at the University of Maryland" (http://glcfapp. umiacs.umd.edu:8080/esdi/index.jsp) s volně stažitelnými daty z družice Landsat byl vytvořen především pro větší využívání družicových snímků. Univerzita v Marylandu zde nabízí plné snímky zdarma a tím umožňuje širší rozvoj výzkumu v oblasti DPZ. Jsou zde k dispozici snímky, které přímo vlastní tato univerzita, případně snímky, které nabídly jiné instituce ke sdílení. Jejich archiv je však velmi obsáhlý, naleznete zde i snímky z území České Republiky. Snímky můžete vyhledávat nejen podle umístění v mapě, ale také podle čísel snímků, přeletů, souřadnic či data.

krát<br>
ssc.<br>
ssc.<br>
ssc.<br>
ssa<br>
data<br>
je<br>
i při<br>
izné<br>
je<br>
izné Podobný server s volně stažitelnými snímky zLandsatu, tentokrát mozaikovanými do mapových listů (5˚ x 6˚) a komprimované do formátu MrSID (ztrátově), naleznete na adrese https://zulu.ssc. nasa.gov/mrsid/. Jedná se o portál spravovaný agenturou NASA obsahující snímky zlet přibližně 1990 a 2000 (± 3 roky), rektifikované do systému UTM/WGS84. Použita jsou spektrální pásma 7, 4 a 2, data zr. 2000 jsou prokreslena panchromatickým pásmem (velikost pixelu je 14–15 m). Mozaiky družicových snímků je možné jednoduše vyhledat v mapě světa a zobrazit kliknutím při zatrženém "Select Image". Data můžete přímo prohlížet v různé podrobnosti nebo uložit do vlastního počítače.

RNDr. Inka Vyorálková